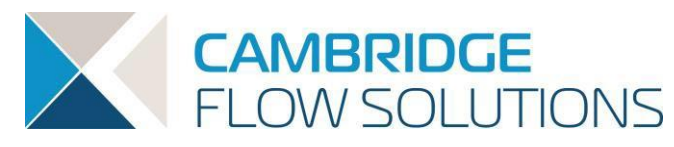

# Directions to Cambridge Flow Solutions

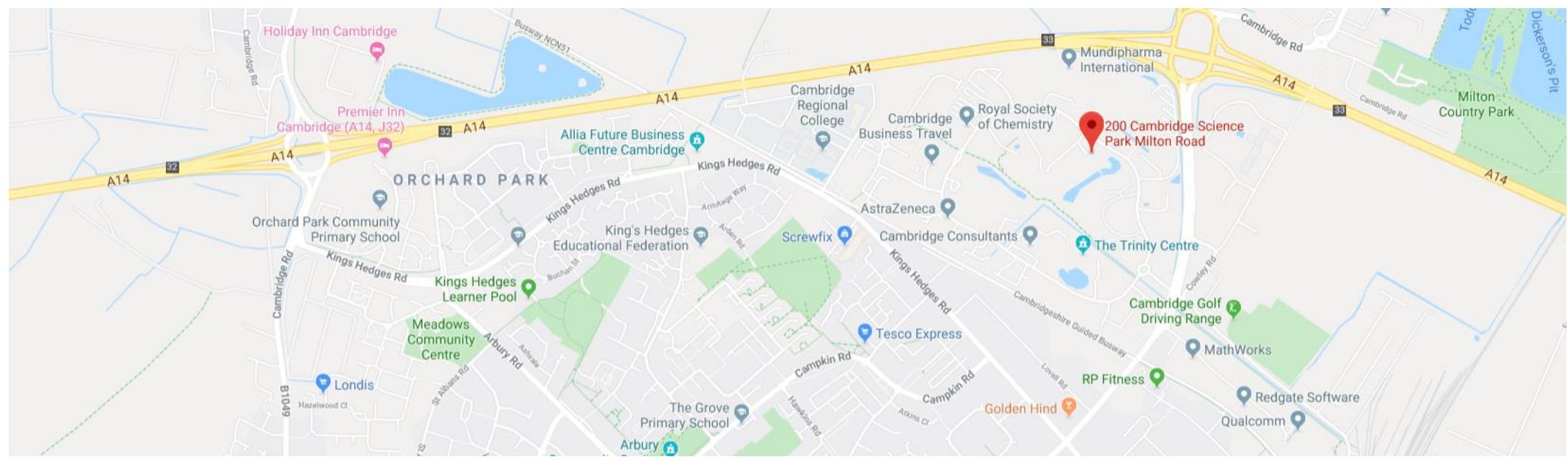

#### Address:

Cambridge Flow Solutions Ltd Suite 1 200 Cambridge Science Park Cambridge Science Park Milton Road CB4 0GZ

+44 (0)1223 628770

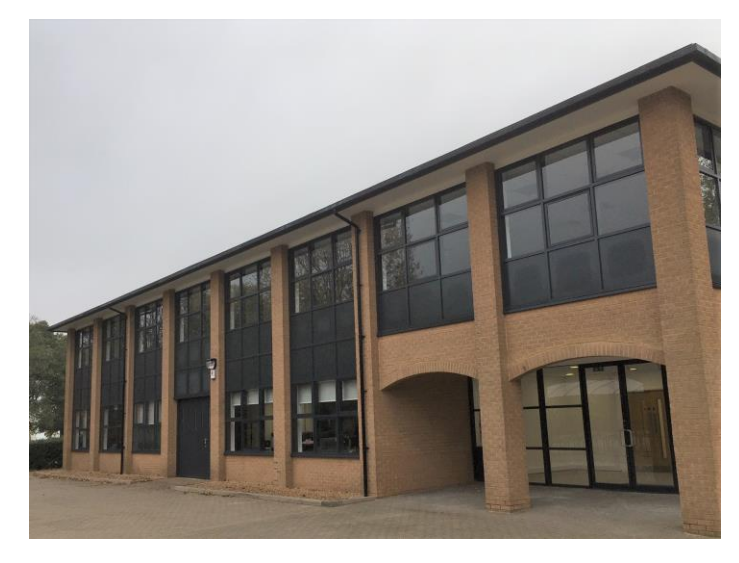

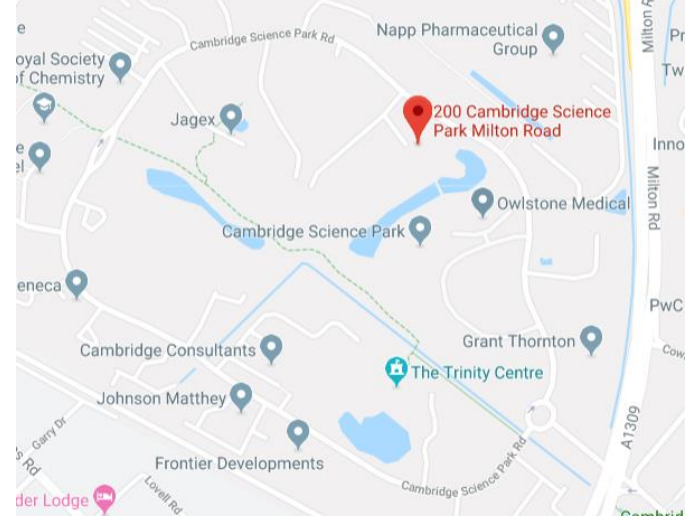

## **By Road**

### From the A14

- Exit at Junction 33 and follow the signs for Cambridge
- The Science Park entrance is the first turning on your right.
- At the mini roundabout take the  $2^{nd}$  exit.
- Follow the road and take the  $3^{\text{rd}}$  left.
- 200 Science Park will be the  $1<sup>st</sup>$  building on your left.

# From the City Centre

- Follow signs for Milton onto Milton Road (A1309)
- The entrance to the Science Park will be on your left just before reaching the A14
- At the mini roundabout take the  $2^{nd}$  exit.
- Follow the road and take the  $3^{\text{rd}}$  left.
- The Bradfield Centre will be the  $1<sup>st</sup>$  building on your left.

If you require parking please arrange by contacting [admin@cambridgeflowsolutions.com](mailto:admin@cambridgeflowsolutions.com)

# **By Air**

London Stansted Airport is 24 miles away, the drive is 40 miles

- Take the M11 north
- At junction 14 follow sign for A14 (East).
- At the mini roundabout take the 2<sup>nd</sup> exit.
- Follow the road and take the  $3<sup>rd</sup>$  left.
- 200 Science Park will be the  $1<sup>st</sup>$  building on your left.

# **Transfers from Cambridge Station**

• This is the main station serving Cambridge. Depending on traffic, taxi journeys to the Park can take between 15 and 30 minutes. We recommend using the Guided Bus. As you exit the station, turn left, cross the road and you will see the stop facing you. A single fare to the park costs £2.60.

# **Transfers from Cambridge North**

• Free taxi service for commuters – Science Park provide a free taxi service to and from Cambridge North for commuters who work on the Park. Look for an 8 -seat grey metallic Ford with the Cambridge Science Park logo. The service operates weekdays from the station to the Park from 7am to 9.30am, and from the Park to the station from 4pm to 6.30pm picking up outside the Trinity Centre. The service operates at 15 minute intervals - last service leaves at 9.30am in the morning and at 6.30pm in the evening. No need to book. For more information email Prajina at [Prajina.Baisyet@cambridgeshire.gov.uk](mailto:Prajina.Baisyet@cambridgeshire.gov.uk)

#### **Guided Bus**

- The Park is adjacent to the Cambridgeshire Guided Busway. There are 2 stops at either end of the western boundary of the park.
- [Route A: Trumpington -](https://www.thebusway.info/pdfs/tt/ABDR.pdf) Central Cambridge Longstanton St Ives
- Route D: St Ives Longstanton [Cambridge North Station -](https://www.thebusway.info/pdfs/tt/ABDR.pdf) Central Cambridge

# **Bus**

- [Citi 1](http://www.travelineeastanglia.org.uk/ea/XSLT_TTB_REQUEST?language=en&command=direct&net=ea&line=20001&sup=A&project=y08&outputFormat=0&itdLPxx_displayHeader=false&itdLPxx_sessionID=EAEM_97_49218656&lineVer=1&itdLPxx_spTr=1) get off at Kings Hedges Road near Kirkwood Road and walk for 0.2 miles to the entrance via the Guided Busway
- [Citi 2](http://www.travelineeastanglia.org.uk/ea/XSLT_TTB_REQUEST?language=en&command=direct&net=ea&line=20002&sup=A&itdLPxx_direction=H&project=y08&outputFormat=0&itdLPxx_displayHeader=false&itdLPxx_sessionID=EFA02_48427468&lineVer=1&itdLPxx_spTr=1&itdLPxx_operatorCodeForTTB=SCCM) get off at Cowley Road opposite the Driving Test Centre and walk across Milton Road, departs every 10 minutes.
- [Service 9 /x9](http://www.travelineeastanglia.org.uk/ea/XSLT_TTB_REQUEST?language=en&command=direct&net=ea&line=20009&sup=A&project=y08&contentFilter=TIMINGPOINTS&outputFormat=0&itdLPxx_displayHeader=false) get off at Cowley Road and walk across Milton Road
- [Milton Park and Ride](http://www.travelineeastanglia.org.uk/ea/XSLT_TTB_REQUEST?language=en&command=direct&net=ea&line=20PR5&sup=%20&itdLPxx_direction=H&project=y08&outputFormat=0&itdLPxx_displayHeader=false&itdLPxx_sessionID=EFA02_29079569&lineVer=1&itdLPxx_spTr=1&itdLPxx_operatorCodeForTTB=SCCM) get off on the Science Park (up to 9am). Other times, get off at Milton Road